## Politechnika Krakowska im. Tadeusza Kościuszki

# Karta przedmiotu

obowiązuje studentów rozpoczynających studia w roku akademickim 2018/2019

Wydział Mechaniczny

Kierunek studiów: Inżynieria Produkcji Produkcji Profil: Ogólnoakademicki Profil: Ogólnoakademicki

Forma sudiów: stacjonarne **Kod kierunku: R** 

Stopień studiów: I

Specjalności: Inżynieria wytwarzania,Systemy CAD/CAM,Systemy jakości i współrzędnościowa technika pomiarowa,Techniki multimedialne i poligraficzne

## 1 Informacje o przedmiocie

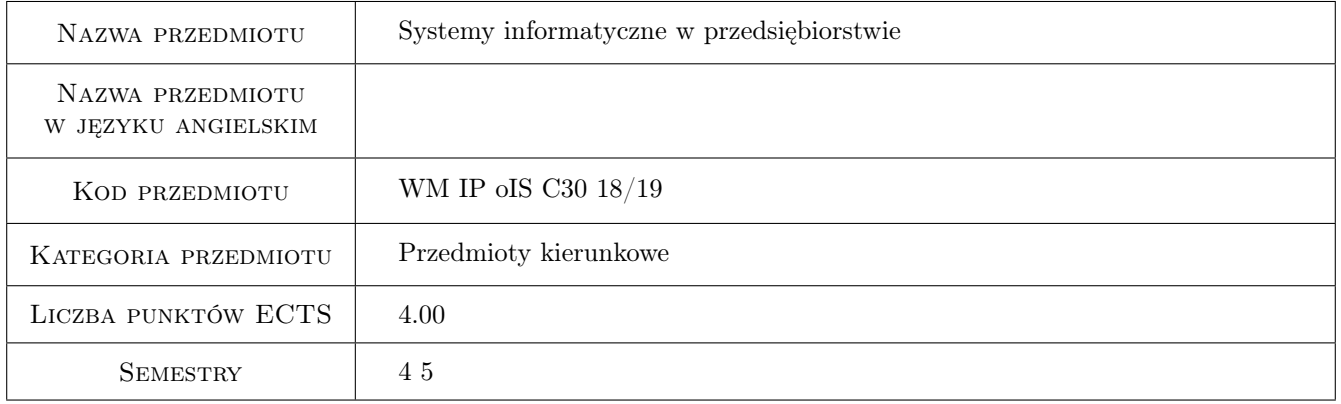

## 2 Rodzaj zajęć, liczba godzin w planie studiów

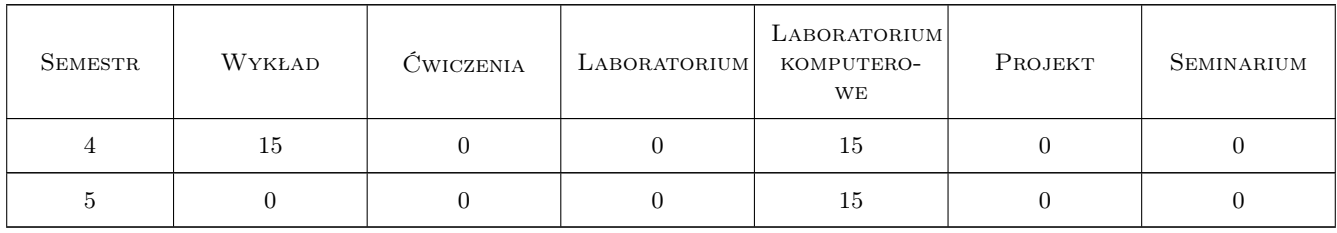

## 3 Cele przedmiotu

Cel 1 Zapoznanie się z rodzajami systemów stosowanych w przedsiębiorstwach

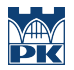

- Cel 2 Zdobycie umiejętności praktycznej obsługi systemów ewidencyjno-operacyjnych w zakresie typowych cykli, realizowanych zarówno w przedsiębiorstwach handlowych jak i produkcyjnych
- Cel 3 Zdobycie umiejętności realizacji zadań typowych dla przedsiębiorstwa produkcyjnego z użyciem systemów ewidencyjno-operacyjnych

## 4 Wymagania wstępne w zakresie wiedzy, umiejętności i innych **KOMPETENCJI**

- 1 Posiadanie podstawowej wiedzy z zakresu zarządzania operacyjnego i zarządzania strategicznego
- 2 Posiadanie podstawowej wiedzy z zakresu funkcjonowania przedsiębiorstw handlowych i usługowych
- 3 Posiadanie podstawowej wiedzy z zakresu materiałów inżynierskich, czytania dokumentacji technicznej oraz technologii przetwarzania materiałów

## 5 Efekty kształcenia

- EK1 Wiedza Zna rodzaje systemów informatycznych stosowanych w przedsiębiorstwach handlowych i produkcyjnych
- EK2 Wiedza Zna charakterystykę funkcjonalności, struktury informacyjne, klasy oraz kierunki rozwojów zintegrowanych systemów ewidencyjno-operacyjnych
- EK3 Umiejętności Potrafi przygotowywać podstawowe bazy danych na użytek systemu zarządzania przedsiębiorstwem handlowo-produkcyjnym
- EK4 Umiejętności Potrafi realizować typowe zadania realizowane w systemie wspomagającym zarządzanie przedsiębiorstwem produkcyjnym
- EK5 Kompetencje społeczne Potrafi uwzględnić podstawowe kryteria społeczne, techniczne oraz ekonomiczne przy wyborze systemu informatycznego dla przedsiębiorstwa

#### Wykład Lp Tematyka zajęć Opis szczegółowy bloków tematycznych Liczba godzin W1 Pojęcia podstawowe: definicje danych, informacji, algorytmu, programu, systemu, systemu informacyjnego, systemu informatycznego, systemu komputerowego 1 W2 Klasyfikacje systemów informatycznych stosowanych w przedsiębiorstwach: systemy informatyczne wspomagające projektowanie konstrukcyjno-technologiczne (CAD, CAE, CAPP, CAM, CAQ), podstawowe funkcje, przykłady komercyjnych pakietów oprogramowania, miejsce w cyklu życia wyrobu 4 W3 Wspomaganie podstawowej działalności w przedsiębiorstwach handlowo-produkcyjnych: typowe cykle, podstawowe bazy, kompleksowe procedury obsługi zamówień wraz z rezerwacją materiałów, procedury dekompletacji 5 W4 Zintegrowane systemy ewidencyjno-operacyjne: modele i charakterystyki funkcjonalne systemów MRP/ MRP II, ERP, CRM, WMS, SCM. Wykorzystanie wyników analiz w zintegrowanych systemach informatycznych do podejmowania decyzji. Raportowanie i administracja danych. 5

## 6 Treści programowe

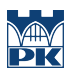

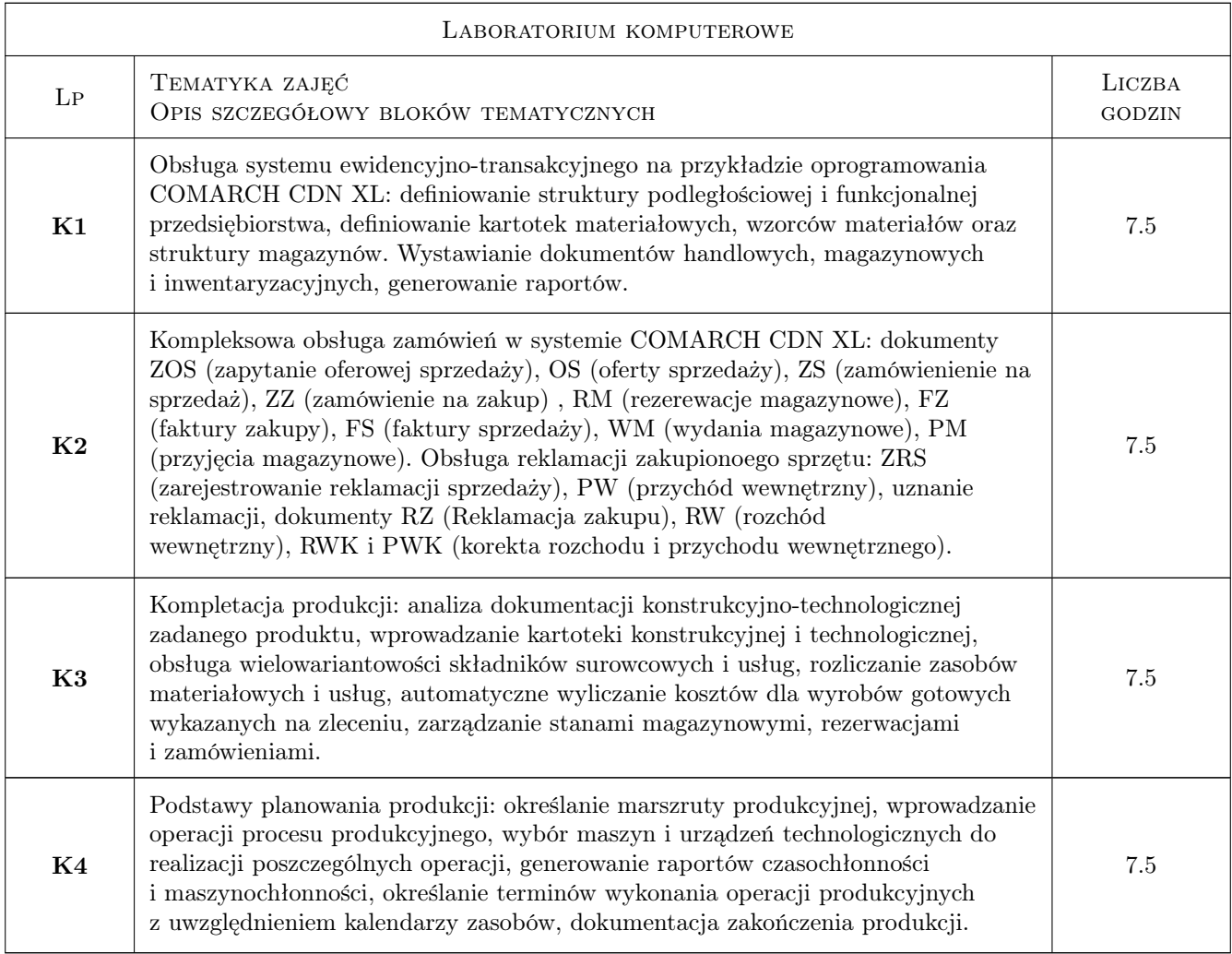

## 7 Narzędzia dydaktyczne

- N1 Ćwiczenia projektowe
- N2 Praca w grupach
- N3 Dyskusja
- N4 Prezentacje multimedialne

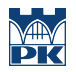

## 8 Obciążenie pracą studenta

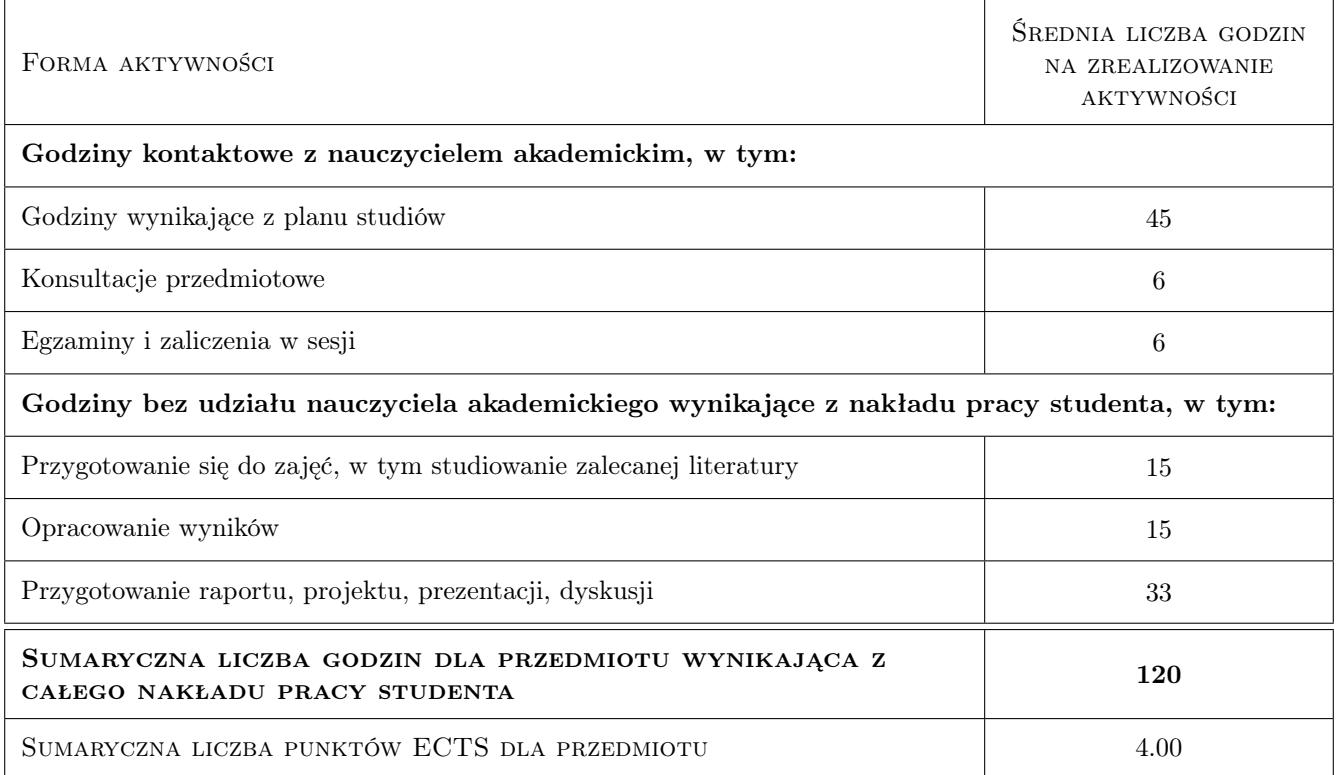

## 9 Sposoby oceny

#### Ocena formująca

- F1 Sprawozdanie z ćwiczenia laboratoryjnego
- F2 Kolokwium

#### Ocena podsumowująca

P1 Średnia ważona ocen formujących

#### Kryteria oceny

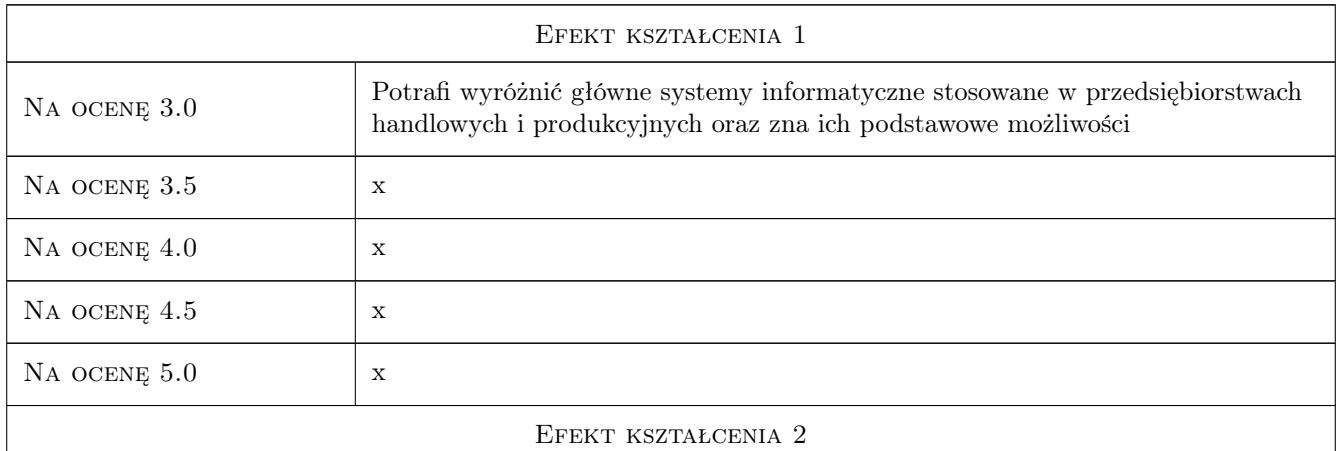

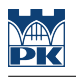

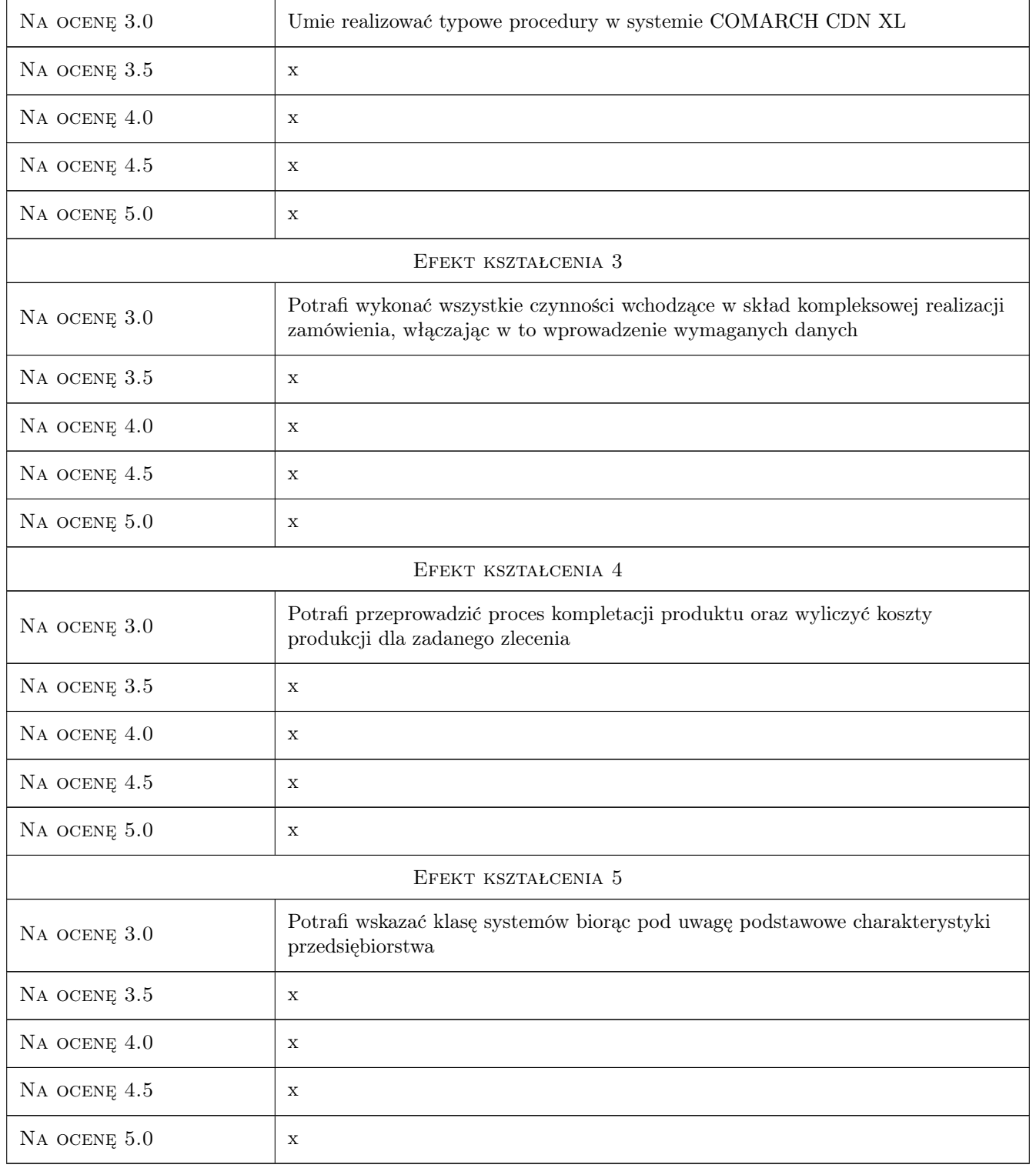

## 10 Macierz realizacji przedmiotu

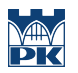

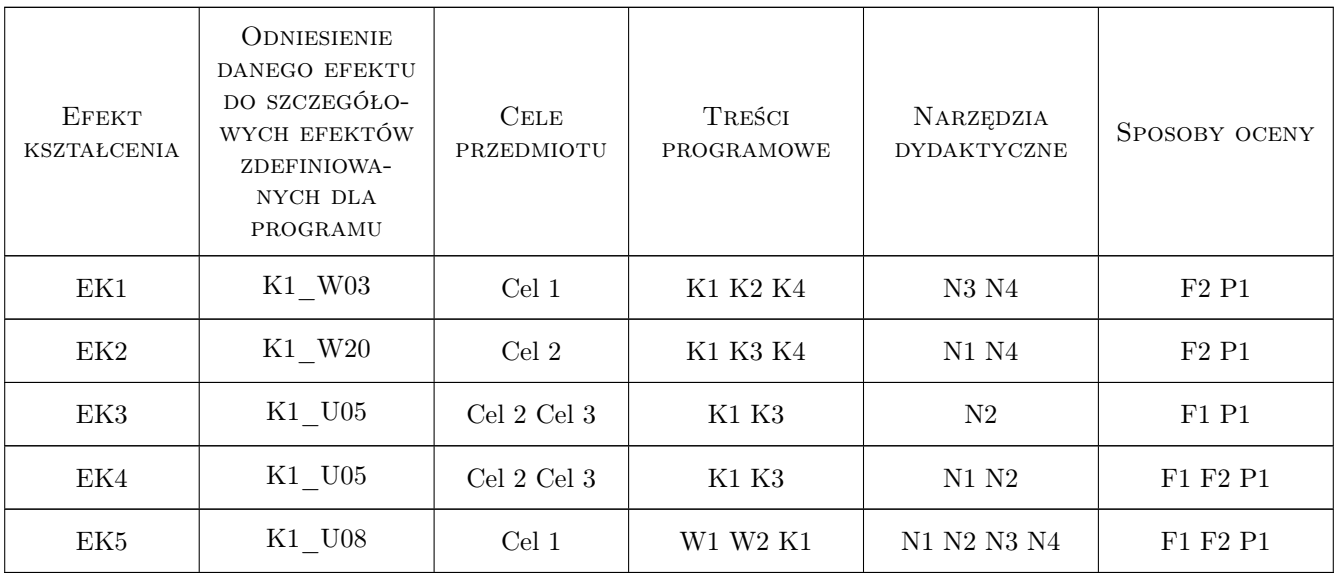

## 11 WYKAZ LITERATURY

#### Literatura podstawowa

- [1 ] Januszewski A. Funkcjonalność informatycznych systemów zarządzania. T. 1, Warszawa, 2011, PWN
- [2 ] Kisielnicki J. Systemy informatyczne zarządzania, Warszawa, 2009, Placet
- [3 ] Szadkowski K. Przygotowanie produkcji, Warszawa, 2013, PWN

## 12 Informacje o nauczycielach akademickich

#### Osoba odpowiedzialna za kartę

dr inż. Janusz, Józef Pobożniak (kontakt: janusz.pobozniak@pk.edu.pl)

#### Osoby prowadzące przedmiot

- 1 Dr inż. Janusz Pobożniak (kontakt: pobozniak@mech.pk.edu.pl)
- 2 Dr inż. Michał Karpiuk (kontakt: karpiuk@mech.pk.edu.pl)
- 3 Dr inż. Paweł Wojakowski (kontakt: wojakowski@mech.pk.edu.pl)

## 13 Zatwierdzenie karty przedmiotu do realizacji

(miejscowość, data) (odpowiedzialny za przedmiot) (dziekan) PRZYJMUJĘ DO REALIZACJI (data i podpisy osób prowadzących przedmiot)

> . . . . . . . . . . . . . . . . . . . . . . . . . . . . . . . . . . . . . . . . . . . . . . . . . . . . . . . . . . . . . . . . . . . . . . . . . . . . . . . . . . . . . . . . . . . . . . . . . . . . . . . . . . . . . . . . . . . . . . . . . . . . . . . . . . . . . . . . . . . . . . . .